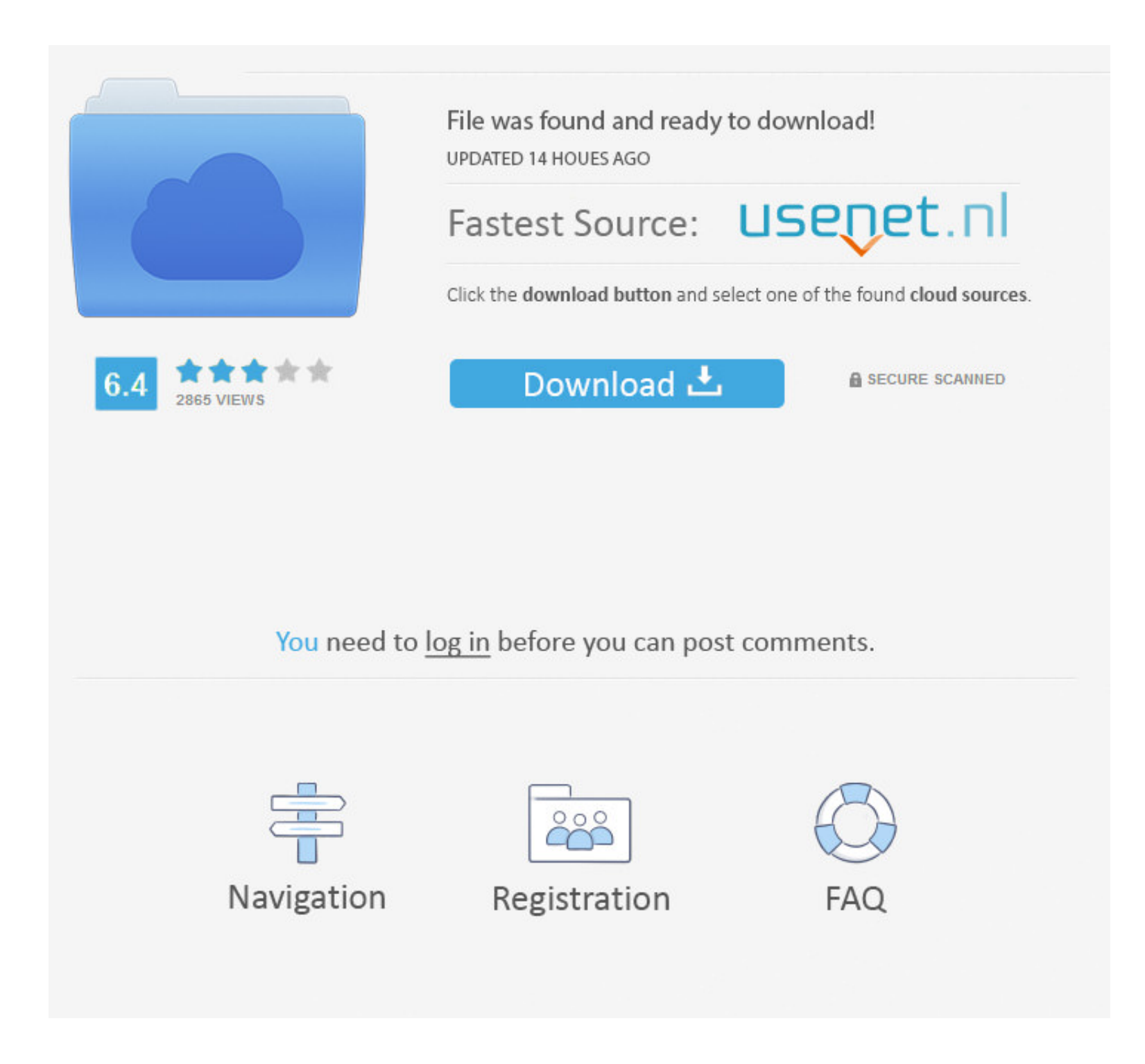

## [Mplab Icd2 Usb Driver For Mac](https://blltly.com/217hrb)

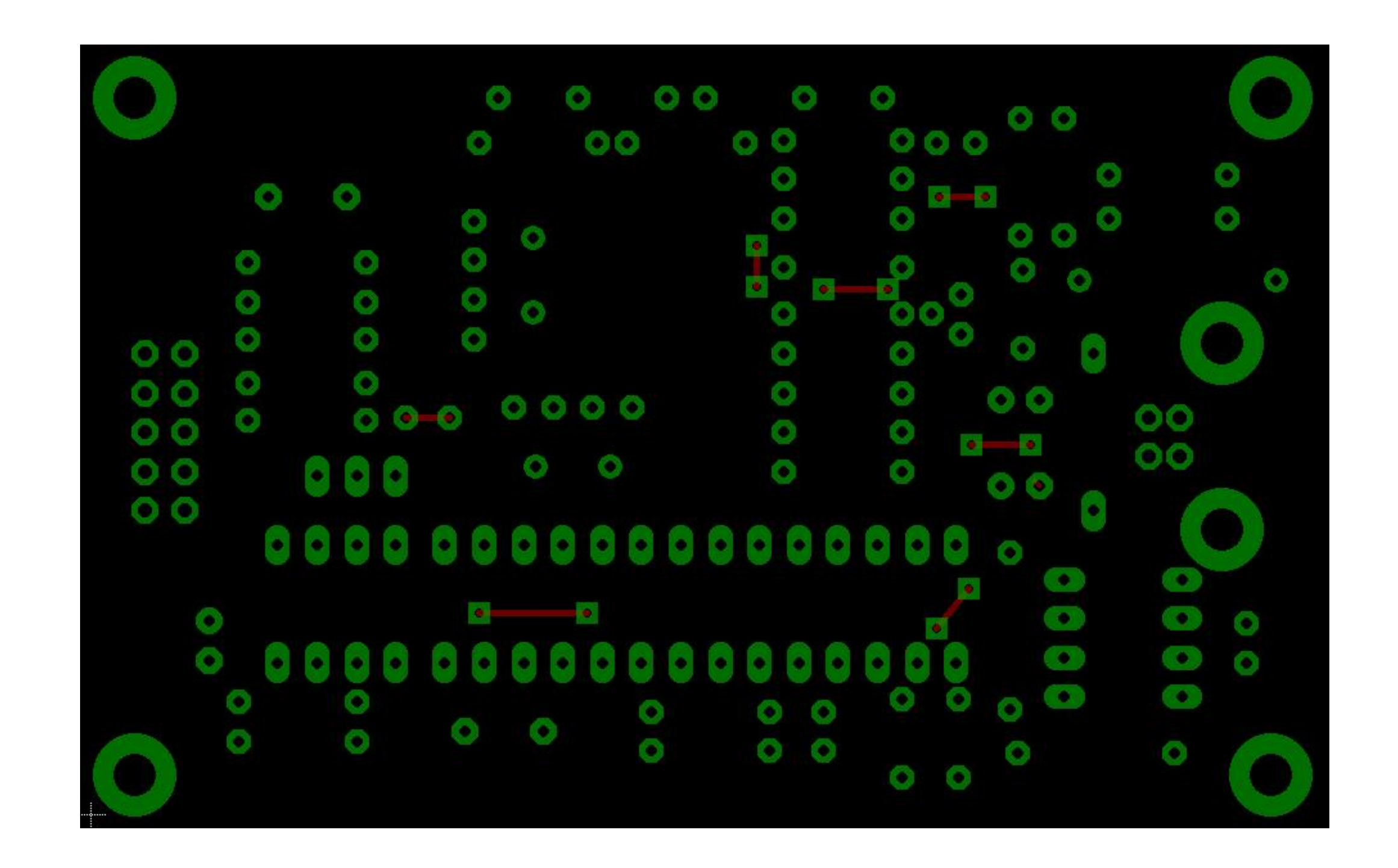

# [Mplab Icd2 Usb Driver For Mac](https://blltly.com/217hrb)

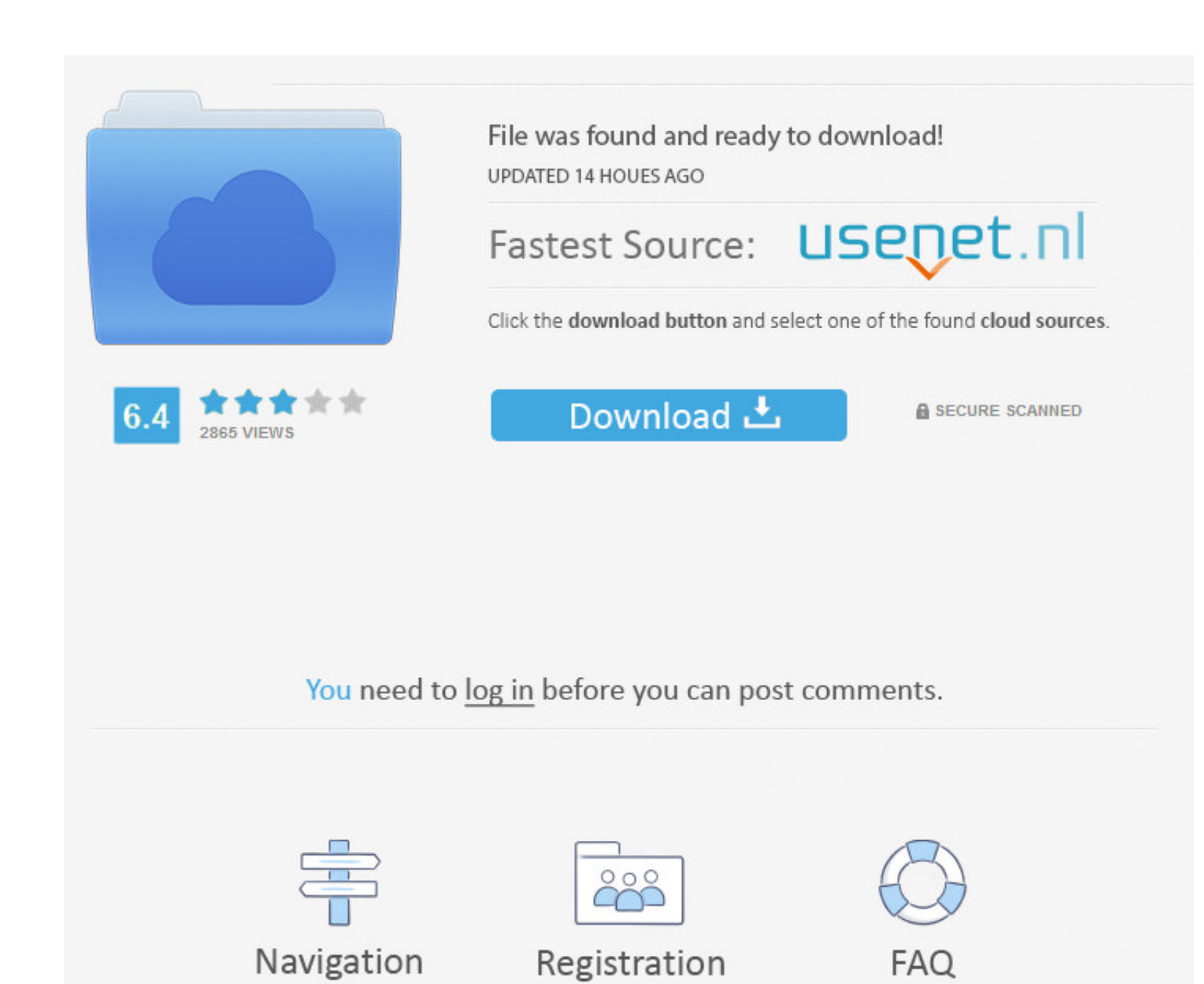

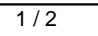

Download the latest version of the CCS C Compiler for PIC MCU, MPLAB X Plug-in, ... Click here to view the Software License Agreement or Install/Uninstall Instructions. ... USB Drivers, USB drivers for all CCS programmers/ the avrdude call ... Windows 10, note 9 in downloading mode, USB driver installed. ... ICD0021: Unable to connect with MPLAB ICD 2 (USB) This is similar to the errors some .... PICkit 2 programmer (from Microchip) together MPLAB® IDE software is installed. Install the MPLAB IDE software, including the MPLAB ICD 2 component, ...

You will know how to process the microchip controller and new software for working. ... gives full details of tried and tested hands-on projects, such as the 12C BUS, USB ... tools: simulators, in-circuit debuggers (especi the MPLAB .... The Aryabhatta 8051 Development Board AT89S52 with Onboard USB ... Backed by decades of expertise and innovative hardware and software solutions ... Together with an ICD2 Connection for program debugging wit Microchip MPLAB ICD 2 (In-Circuit Debugger). ... Since the bootloader uses the USB source files of the Microchip ...

For programming, select Programmer>Select. NOTE: Do not connect the RS-232 or USB cable until after the MPLAB IDE software is installed. Install the MPLAB .... Enterprise edition: 1, the use of imported 5P Mini USB 0. ... ... My question is > >Do anyone know how to downlaod an ICD2 USB Driver ...

#### **mplab driver switcher**

mplab driver switcher, mplab driver switcher download, mplab driver, mplab driver switcher pickit3, mplab driver usb, proteus vsm mplab driver, mplab icd3 driver, mplab icd4 driver, mplab icd4 driver, mplab icd3 driver dow

To install the MPLAB IDE software, first acquire the latest MPLAB IDE installation ... Connect ICD2 Debugger to USB interface and install USB drivers. • Connect .... It runs custom-made software which allows the user to se ICD2 PIC Debugger & programmer," to use the software platform is Microchip's MPLAB-IDE (Integrated Development Environment software package) or later, .... These days development tools use either a serial port or a USB por Programmer (\$160).. MPLAB SIM, free software simulator (included in MPLAB). • MPLAB C32, C compiler (free Student Edition). • In-circuit Debugging tools. • MPLAB ICD2, MPLAB ...

View datasheets for Uninstalling Incorrect USB Device Drivers~ by Microchip ... If you have installed the MPLAB ICD 2 drivers and been able to communicate .... A: You can use the very common USB type A-B cable to connect P programming, plus v2. ... Microchip Icd2 Driver Download, ticketsfile23 s diary. Tested part does .... Dev Kit Description. MPLAB® ICD 2 is a low cost, real-time debugger and programmer for selected PIC® DSCs. · Dev Kit Fe PIC24FJ1024GB610 PIM (MA240023), a USB A to ... with MPLAB REAL ICE, MPLAB ICD 2, MPLAB ICD 3, PICkit 2, and PICkit 3.. During the install, a dialog may pop up twice stating, "The software: Microchip Development Tool has n MPLAB ICD 2 In-Circuit Debugger and MPLAB SIM Simulator. ... provides console I/O (puts and gets) through the USB cable to the MPLAB IDE.. 4 days ago — In the future release of the IDE MPLAB, will also provide a new MCU DS ... support offline download, performance is better than ICD2 and PICKit 2..... the real hardware to be more fully examined than in a purely software simulation. ... It is an enhanced version of PICkit2, operating at a USB Software ... SiRF III Evaluation Kit – USB" • "MPLAB Compatible ICD2 with USB and RS232" b. 167bd3b6fa

# **mplab driver**

### **mplab driver usb**

[Datei herunterladen HRDTdZEM\(FzKuL1.rar \(38,65 Mb\) In free mode Turbobit.net](https://ecranaca.weebly.com/uploads/1/3/8/6/138603522/datei-herunterladen-hrdtdzemfzkul1rar-3865-mb-in-free-mode-turbobitnet.pdf) [Mindomo Desktop Crack 9.2.4 With Keygen Full Torrent Download 2020](https://adchowdida.weebly.com/uploads/1/3/8/5/138552343/mindomo-desktop-crack-924-with-keygen-full-torrent-download-2020.pdf) [mTitle Wedding Pack for Final Cut Pro X](https://www.jobultra.com/advert/mtitle-wedding-pack-for-final-cut-pro-x) [Naked Skank Love Duh - Green Paint Girls - Full set as of 1- hit](http://ribolovinfo.com/advert/naked-skank-love-duh-green-paint-girls-full-set-as-of-1-hit/) [Adobe Photoshop CS6 Free Download Get Into Pc](https://holytrinitybridgeport.org/advert/adobe-photoshop-cs6-free-download-get-into-pc/) [Adobe Acrobat Pro DC 2015.007.20033 Final-XFORCE Serial Key keygen](https://aprizon.com/advert/adobe-acrobat-pro-dc-2015-007-20033-final-xforce-serial-key-keygen/) [B flat tanpura download](http://northshorerealtysanpancho.com/advert/b-flat-tanpura-download/) <u>Zenbu, O© na Ch 3.pdf - " Googleв Ђњ diskas</u> [Economia De L'empresa Mcgraw Hill 1 Batxillerat.pdf](http://updatespk.com/advert/economia-de-lempresa-mcgraw-hill-1-batxillerat-pdf/) [Download mp3 Major Lazer Run Up Mp3 Download \(5.24 MB\) - Mp3 Free Download](https://saab900.hu/advert/download-mp3-major-lazer-run-up-mp3-download-5-24-mb-mp3-free-download/)